## Como efetuar uma ligação externa a partir de um ramal da USP 02/05/2024 07:42:20

## **Imprimir artigo da FAQ**

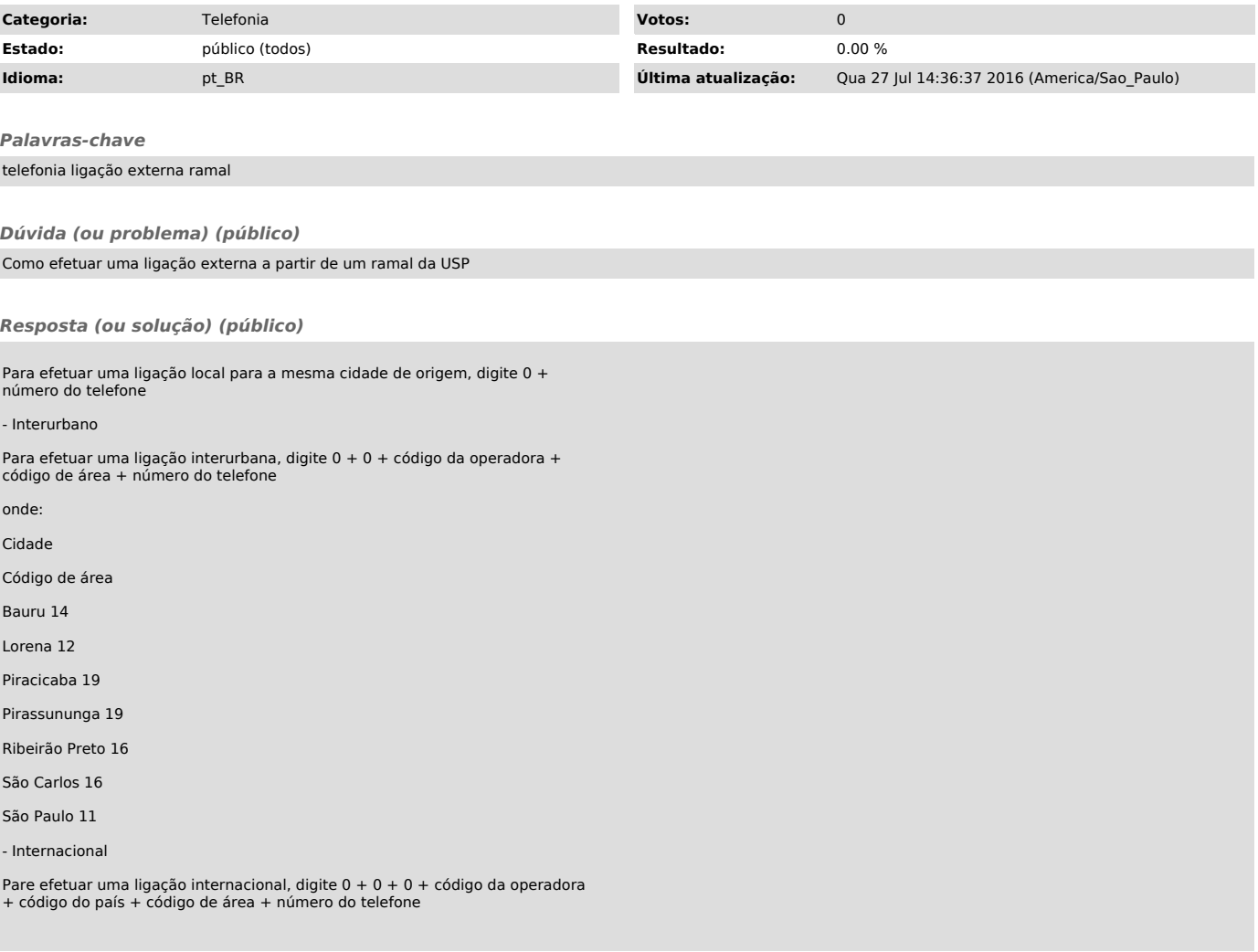